## CAPLIN

# Caplin Xaqua 1.0

## **Monitoring Socket Interface Specification**

December 2009

**C O N F I D E N T I A L**

## **Contents**

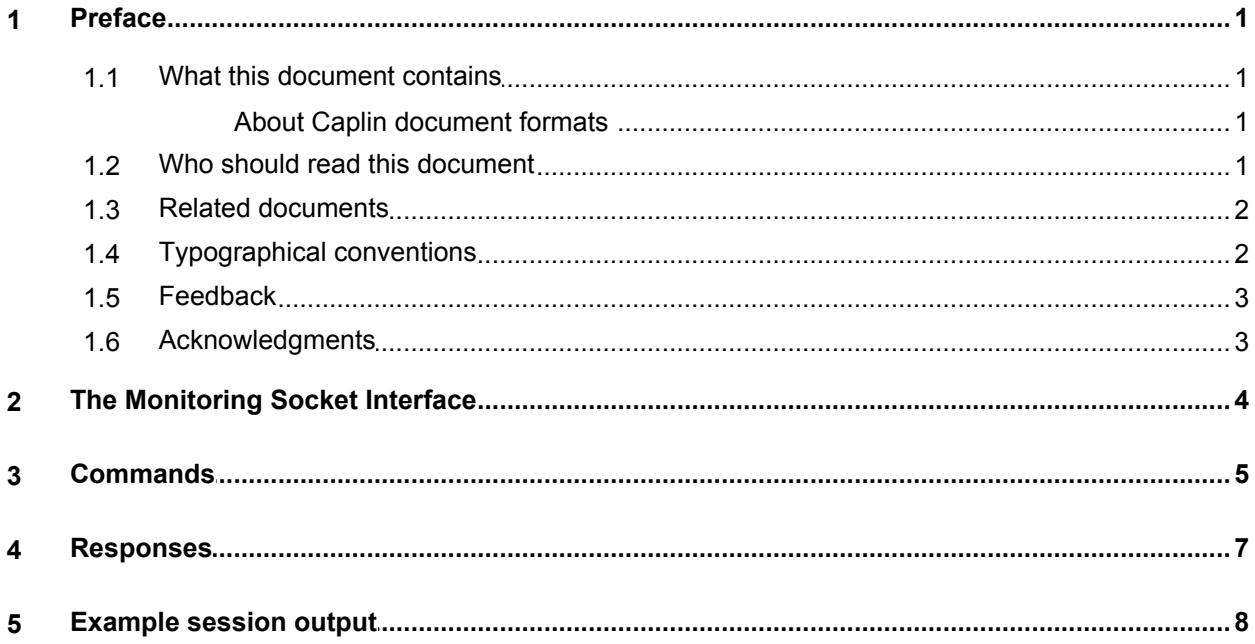

## <span id="page-2-0"></span>**1 Preface**

#### <span id="page-2-1"></span>**1.1 What this document contains**

This document describes the commands and responses of the Caplin Xaqua Monitoring Socket Interface.

#### **About Caplin document formats**

This document is supplied in three formats:

- Portable document format (*.PDF* file), which you can read on-line using a suitable PDF reader such as Adobe Reader®. This version of the document is formatted as a printable manual; you can print it from the PDF reader.
- Web pages (*.HTML* files), which you can read on-line using a web browser. To read the web version of the document navigate to the *HTMLDoc\_m\_n* folder and open the file *index.html*.
- Microsoft HTML Help (*.CHM* file), which is an HTML format contained in a single file. To read a *.CHM* file just open it – no web browser is needed.

#### **For the best reading experience**

On the machine where your browser or PDF reader runs, install the following Microsoft Windows® fonts: Arial, Courier New, Times New Roman, Tahoma. You must have a suitable Microsoft license to use these fonts.

#### **Restrictions on viewing .CHM files**

You can only read *.CHM* files from Microsoft Windows.

Microsoft Windows security restrictions may prevent you from viewing the content of *.CHM* files that are located on network drives. To fix this either copy the file to a local hard drive on your PC (for example the Desktop), or ask your System Administrator to grant access to the file across the network. For more information see the Microsoft knowledge base article at <http://support.microsoft.com/kb/896054/>.

#### <span id="page-2-2"></span>**1.2 Who should read this document**

This document is intended for is intended for people who want to monitor and manage Caplin Xaqua components using the Caplin Xaqua Monitoring Socket Interface (sockmon).

#### <span id="page-3-0"></span>**1.3 Related documents**

#### **Caplin Xaqua: Monitoring And Management Overview**

Describes the Caplin Xaqua Management and Monitoring solution and its place in the Caplin Xaqua architecture.

**Caplin Xaqua: Customizing The XMC**

Describes how to customize the Caplin Xaqua Management Console.

**Caplin Xaqua: Getting Started With The XMC**

Describes how to configure the Caplin Xaqua Management Console.

- **Caplin Xaqua Management Console: API Reference** The API reference documentation provided with the Caplin Xaqua Management Console.
- **Caplin Liberator: Administration Guide**

Describes how to install and configure Caplin Liberator.

#### <span id="page-3-1"></span>**1.4 Typographical conventions**

The following typographical conventions are used to identify particular elements within the text.

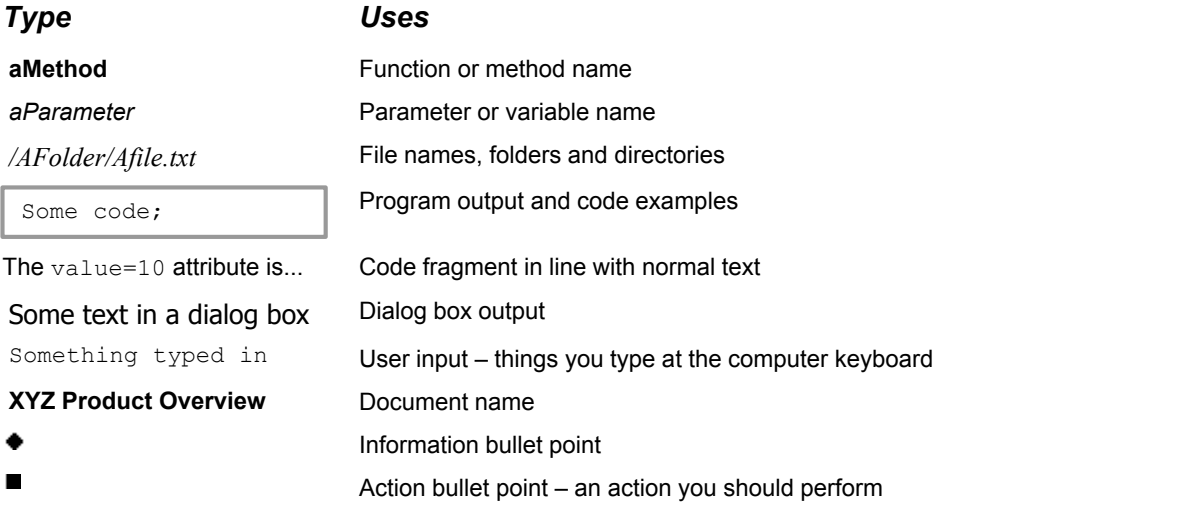

**Note:** Important Notes are enclosed within a box like this.

Please pay particular attention to these points to ensure proper configuration and operation of the solution.

**Tip:** Useful information is enclosed within a box like this. Use these points to find out where to get more help on a topic.

#### <span id="page-4-0"></span>**1.5 Feedback**

Customer feedback can only improve the quality of our product documentation, and we would welcome any comments, criticisms or suggestions you may have regarding this document.

Please email your feedback to [documentation@caplin.com.](mailto:documentation@caplin.com)

#### <span id="page-4-1"></span>**1.6 Acknowledgments**

*Adobe® Reader* is a registered trademark of Adobe Systems Incorporated in the United States and/or other countries.

*Windows* is a registered trademark of Microsoft Corporation in the United States and other countries.

## <span id="page-5-0"></span>**2 The Monitoring Socket Interface**

The Caplin Xaqua Monitoring Socket Interface is a socket-based method of obtaining data from the DataSource monitoring system. The protocol used is similar to the standard internet protocols (SMTP/ FTP/POP3), simplifying basic parsing of the protocol.

## <span id="page-6-0"></span>**3 Commands**

All commands should be case insensitive and not be preceded with a number. The following tokens should be reserved.

#### **login username password**

Login the user identified by the specified name and password (space-separated).

#### **reqt**

Request a property of an item of data. Requests can take two forms:

- a template name and a primary key—all non-active values are published and all subsequent updates ۰ are sent out, however many occur;
- a template name, key and a property name—only the one individual update is published. The update notification state does not change.

#### **disc**

Stop updates for an item of data.

#### **exec**

Execute a method. Methods are operations that can be performed on a monitorable object.

#### **list**

Obtains a list of all primary keys. This outputs the template name and the primary key.

#### **Example**

```
list
230- rttpd:peers 6
230- rttpd:peers 5
230- rttpd:peers 4
230- rttpd:peers 3
230- rttpd:peers 2
230- rttpd:peers 1
230- rttpd:peers 0
230 End of list
```
#### **tplt**

Lists the contents of a template. A template consists of a space-separated list of the template name, property name.

An optional third column contains the word "METHOD" or "ACTIVE" as is appropriate. METHOD indicates the property represents an operation that can be performed on an object; ACTIVE indicates that only one update is returned for a property and relation.

#### **Commands**

#### **Example**

template rttpd:peers 270- rttpd:peers localid 270- rttpd:peers localname 270- rttpd:peers remoteid 270- rttpd:peers remotename 270- rttpd:peers state 270- rttpd:peers remote-addresses 270- rttpd:peers remote-ports 270- rttpd:peers remoteport 270- rttpd:peers remoteaddr 270 End of definition

#### **help**

Display a list of commands and abbreviated help.

**quit** Disconnect.

## <span id="page-8-0"></span>**Responses**

All output is in plain text and each line is terminated by  $\chi_{\rm n}$ .

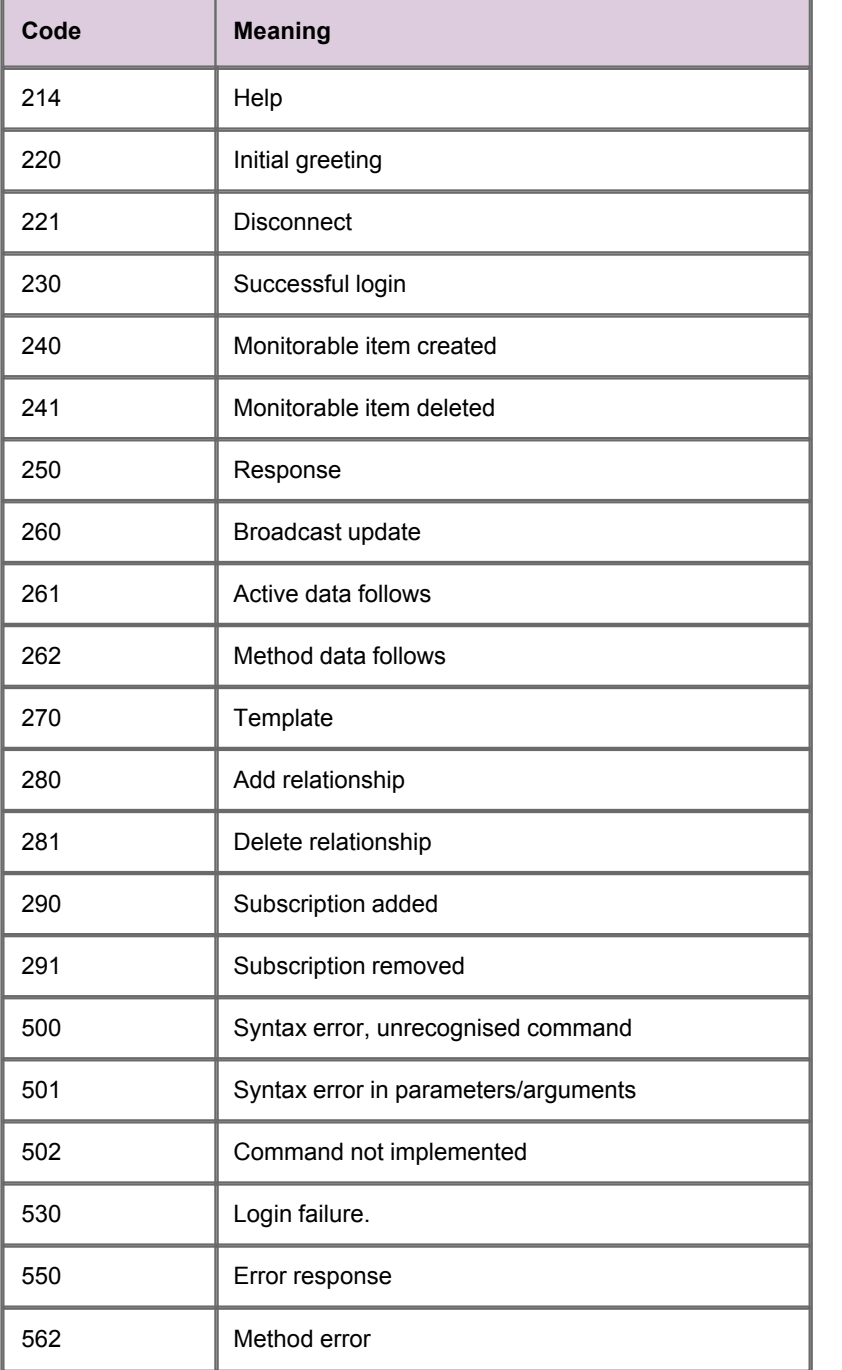

All continuations will be marked with a "-" following the number. The last line in a response will have a space following the number.

### <span id="page-9-0"></span>**5 Example session output**

```
220 dylan rttpd monitoring server 3.5.0a; Tue Jun 15 13:31:25 2004
login admin admin
230 User admin logged in
list
240-rttpd.server.logging event_log
240-rttpd.cache.object /SYSTEM/NODE-0
240-rttpd.server.logging object_log
240-rttpd.server.logging request_log
240-rttpd.server.logging mftp log
240-rttpd.cache.object /
240-rttpd.cache.object /SYSTEM/NODE-0/INFO
240-rttpd.server.liberator SINGLETON
240-rttpd.cluster.node 0
240-rttpd.server.licence SINGLETON
240-rttpd.server.auth SINGLETON
240-rttpd.server.system SINGLETON
240-rttpd.server.logging session_log
240-rttpd.server.datasrc SINGLETON
240-rttpd.server.logging http_error_log
240-rttpd.cache.object /SYSTEM
240-rttpd.server.peers 6
240-rttpd.server.peers 5
240-rttpd.server.peers 4
240-rttpd.server.peers 3
240-rttpd.server.peers 2
240-rttpd.server.peers 1
240-rttpd.server.peers 0
240-rttpd.cache.object /SYSTEM/NODE-0/SRC-4
240-rttpd.cache.object /SYSTEM/NODE-0/SRC-5
240-rttpd.cache.object /SYSTEM/NODE-0/SRC-6
240-rttpd.cache.object /SYSTEM/NODE-0/SRC-0
240-rttpd.cache.object /SYSTEM/NODE-0/SRC-1
240-rttpd.cache.object /SYSTEM/NODE-0/SRC-2
240-rttpd.cache.object /SYSTEM/NODE-0/SRC-3
240-rttpd.server.logging http_access_log
240-rttpd.connections.http SINGLETON
240-rttpd.server.logging packet_log
240-rttpd.cache.object /SYSTEM/LICENSE
240-rttpd.cache.object /SYSTEM/INFO
240-rttpd.connections.direct SINGLETON
240 End of list
tplt rttpd.server.peers
270-rttpd.server.peers peer-number 
270-rttpd.server.peers local-id 
270-rttpd.server.peers local-name 
270-rttpd.server.peers remote-id 
270-rttpd.server.peers remote-name 
270-rttpd.server.peers state 
270-rttpd.server.peers configured-addresses 
270-rttpd.server.peers configured-ports 
270-rttpd.server.peers connected-port 
270-rttpd.server.peers connected-address 
270-rttpd.server.peers recent-events ACTIVE
270-rttpd.server.peers peer-reconnect METHOD
270-rttpd.server.peers messages-written-count 
270-rttpd.server.peers messages-read-count 
270-rttpd.server.peers last-update-time 
270-rttpd.server.peers failed-connection-count 
270-rttpd.server.peers server-relation RELATION rttpd.server.datasrc
270-rttpd.server.peers msgq RELATION rttpd.server.msgq
270 End of definition
```
reqt rttpd.server.peers 0 260 rttpd.server.peers 0 peer-number 0 260 rttpd.server.peers 0 local-id 0 260 rttpd.server.peers 0 local-name rttpd-dylan 260 rttpd.server.peers 0 remote-id 1 260 rttpd.server.peers 0 remote-name src-0 260 rttpd.server.peers 0 state DOWN 260 rttpd.server.peers 0 connected-port 0 260 rttpd.server.peers 0 connected-address - 262 rttpd.server.peers 0 peer-reconnect - 260 rttpd.server.peers 0 messages-written-count 0 260 rttpd.server.peers 0 messages-read-count 0 260 rttpd.server.peers 0 last-update-time 0 260 rttpd.server.peers 0 failed-connection-count 0 quit 221 Bye bye

Single-dealer platforms for the capital markets

## **CAPLIN**

### **Contact Us**

Caplin Systems Ltd **www.caplin.com** Triton Court 14 Finsbury Square London EC2A 1BR Telephone: +44 20 7826 9600 Fax: +44 20 7826 9610

The information contained in this publication is subject to UK, US and international copyright laws and treaties and all rights are reserved. No part of this publication may be reproduced or transmitted in any form or by any means without the written authorization of an Officer of Caplin Systems Limited.

Various Caplin technologies described in this document are the subject of patent applications. All trademarks, company names, logos and service marks/names ("Marks") displayed in this publication are the property of Caplin or other third parties and may be registered trademarks. You are not permitted to use any Mark without the prior written consent of Caplin or the owner of that Mark.

This publication is provided "as is" without warranty of any kind, either express or implied, including, but not limited to, warranties of merchantability, fitness for a particular purpose, or non-infringement.

This publication could include technical inaccuracies or typographical errors and is subject to change without notice. Changes are periodically added to the information herein; these changes will be incorporated in new editions of this publication. Caplin Systems Limited may make improvements and/or changes in the product(s) and/or the program(s) described in this publication at any time.

This publication may contain links to third-party web sites; Caplin Systems Limited is not responsible for the content of such sites.

**Caplin Xaqua 1.0: Monitoring Socket Interface Specification, December 2009, Release 1**